兵团:2008年全国投资建设项目管理师考试12.20日报名 PDF

## https://www.100test.com/kao\_ti2020/493/2021\_2022\_\_E5\_85\_B5\_E 5\_9B\_A2\_EF\_BC\_9A2\_c67\_493360.htm 2008

 $\approx$  2008  $\approx$ 

2007 148

 $2008$ 

 $[2007]76$  2008

, and  $\alpha$  and  $\alpha$  and

 $\overline{4}$ 

http://www.btpta.gov.cn

 $\mathbb{Z}\mathrm{B}$ 

 $4$ 

 $2008$  4 12

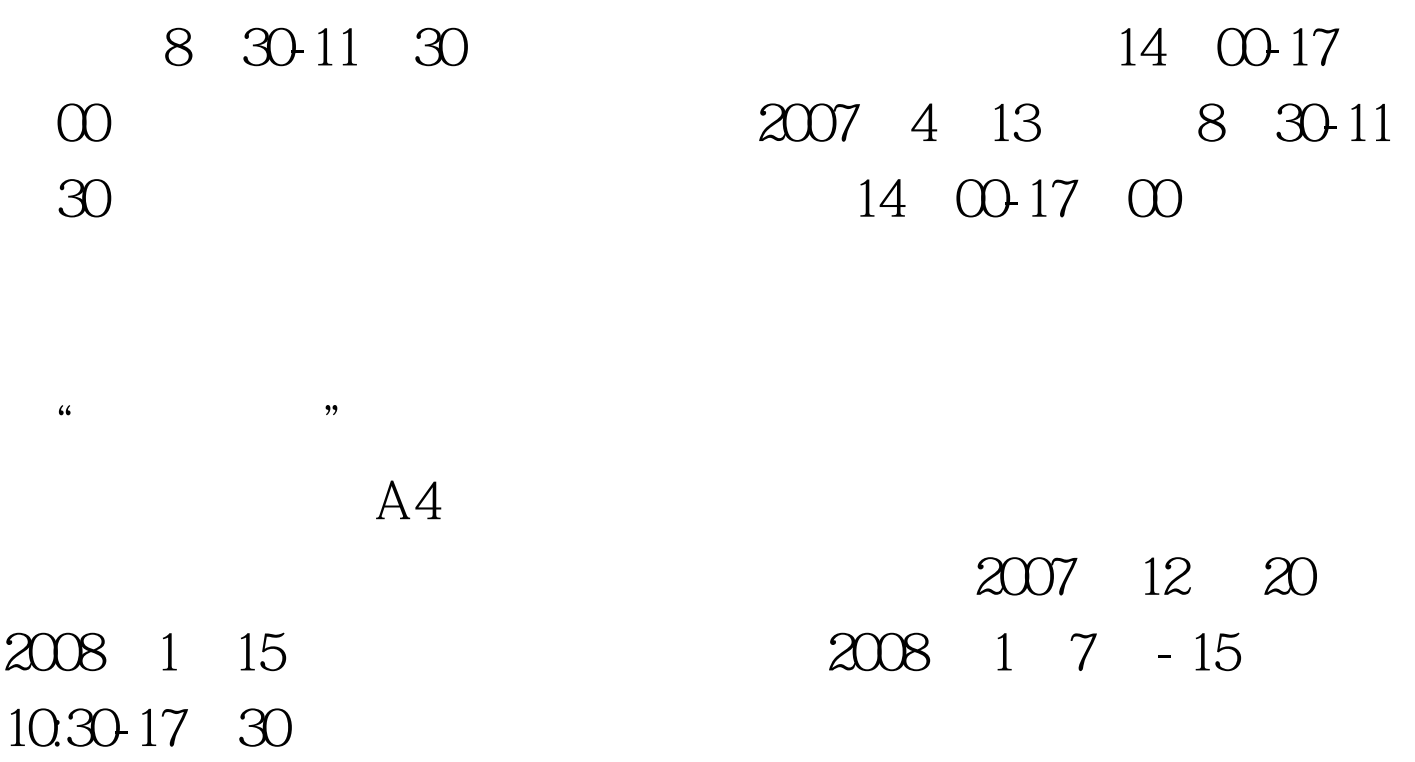

 $\epsilon$ 

 $\mathcal{D}$ 

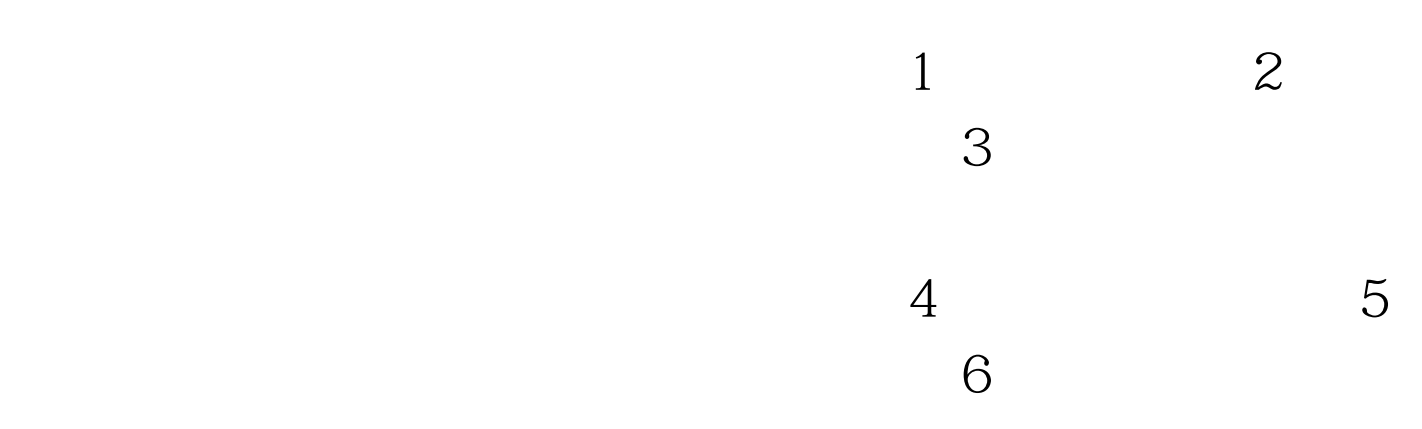

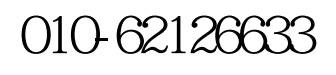

 $[200]25$   $2008$ 

 $\overline{40}$  OO  $100T$ est www.100test.com

 $15$